### **Linux im Alltag**

Es ist inzwischen ja weit verbreitet: Firma M oder A gibt eine neue Version seines Betriebssystems heraus und zahllose Rechner und Laptops mit der älteren Version sind ab dem Moment nicht mehr

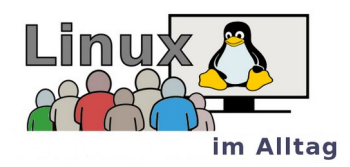

brauchbar, sie wandern als Elektroschrott auf den Müll (wenn sie nicht illegal nach z.B. Afrika verschoben werden). Auf die Neuanschaffung eines Rechners zu setzen ist natürlich Absicht.

Aber ist es denn zwingend, dass wir einen derartigen Umgang mit wertvollen Materialien aktiv mit tragen und damit auch verantwortlich werden für Raubbau seltener Erze und unwürdige Arbeitsverhältnisse in anderen Ländern? Und wer will auch immer wieder Geld für einen Neuen ausgeben, wenn es der alte eigentlich noch gut tut.

Nein, sagen wir vom Linuxtreff und sind nun schon seit Jahren aktiv und haben inzwischen mehr als 500 Laptops und Rechner vor der Schrottpresse bewahrt.

# **Programm: Linux im Alltag 2024**

Nach dem Eingangsvortrag zum Thema: "Freie Software – ein großer Beitrag zu digitaler **Mündigkeit**" werden vier parallel stattfindende Workshops (eigenen Laptop bei Interesse bitte mitbringen) jeweils zweimal angeboten.

### **Wolfgang Romey: Nextcloud**: eine verantwortbare Cloudlösung?

T-Online, Google, Vodafone, ... bieten Cloudspeicher zur kostenfreien Nutzung an. Was ist eine Cloud, womit bezahlt der Nutzer, welche Lösungen gibt es, welche Lösungen sind unter dem Gesichtspunkt des Datenschutzes zu empfehlen?

# **Horst Teuwsen: Kleine Helfer** unter Linux installieren und nutzen.

Datenträger bearbeiten, Menueleisten erstellen, 2 Fenster-Dateimanager, mit einem Texteditor arbeiten, Programmstarter erzeugen, unter Linux Iso-Dateien auf einen bootfähigen Installationsstick bringen. Es ist ein reiner Praxis-Workshop direkt mit dem eigenen Notebook mit einer Linux XFCE Oberfläche.

#### **Bastian Fromann: Bash-Script** Erstellung für Anfänger

Es wird gezeigt auf welche einfache Weise und mit welchen Editoren ein Script erstellt und bearbeitet werden kann. Auf was sollte man achten. Wie kann man eigene Kommandos erstellen? Welche Berechtigungen werden zum Ausführen des Scripts benötigt? Wie werden Variablen, Schleifen, Bedingungen und Kommentare erstellt? Wie werden Parameter an das Script übergeben? Wie kann das Script getestet werden? (Anwendung shellcheck). Abschließend: Fallbeispiele für kleine Automatisierungen.

#### **Ulrich Felderhoff: Die eigenen Daten sichern**.

Ein immer noch gern vergessenes Thema. Dem Datenverlust vorbeugen und mit Linux-Bordmitteln geregelt eine Datensicherung durchführen.